## SAP ABAP table BUS020 SEARCH\_RESULT {Return Structure for Business Partner Search Modules}

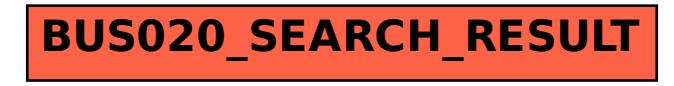